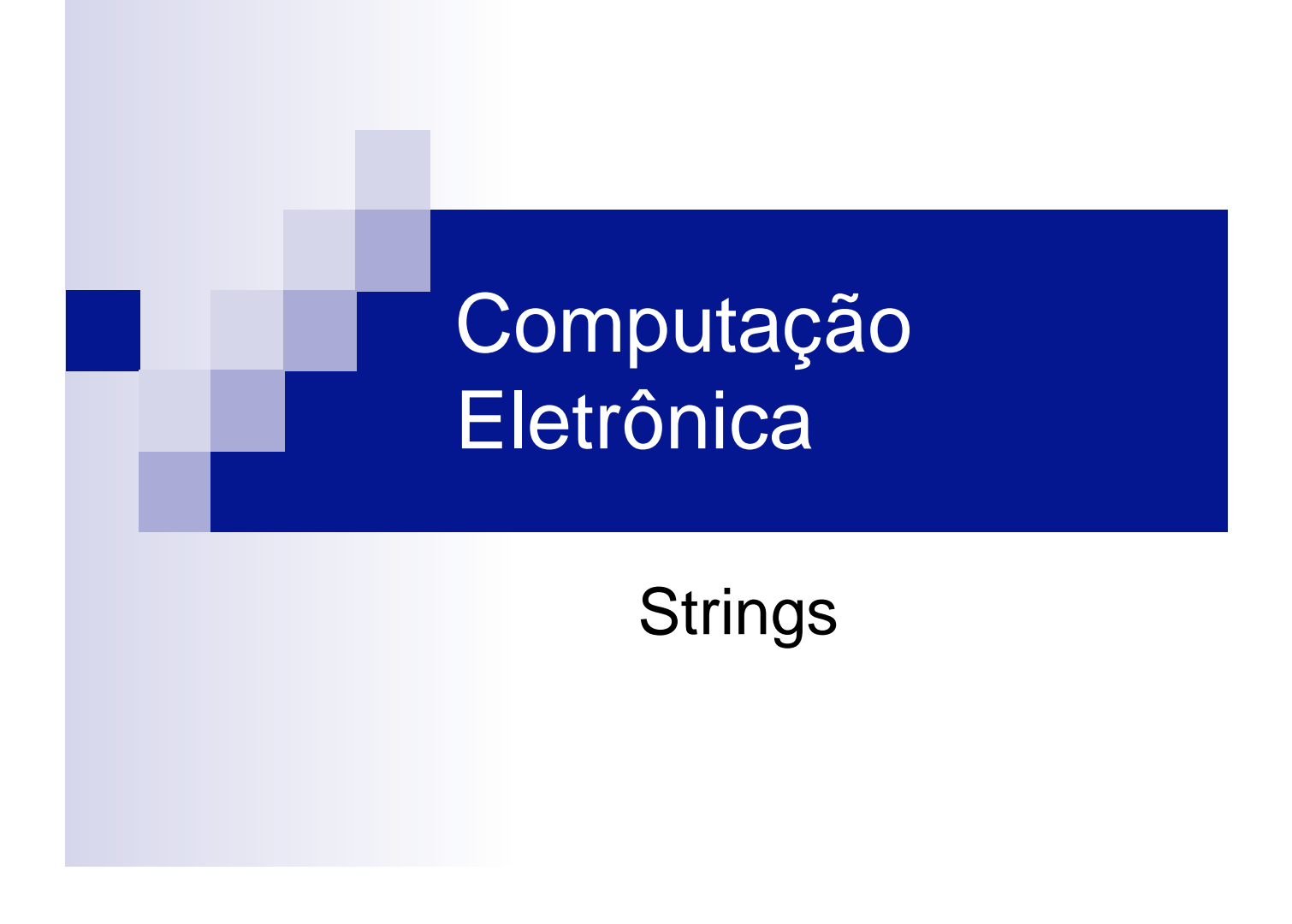

#### Strings (Cadeias de Caracteres)

- Um string é um texto. Em Pascal, este texto deve ser delimitado por aspas simples. Exemplo:
	- □ 'Hello World'
	- □ 'Bom dia! Como vai a vida?'
	- □ 'Existem mais coisas entre o ceu e a terra do que sonha a nossa va filosofia.'

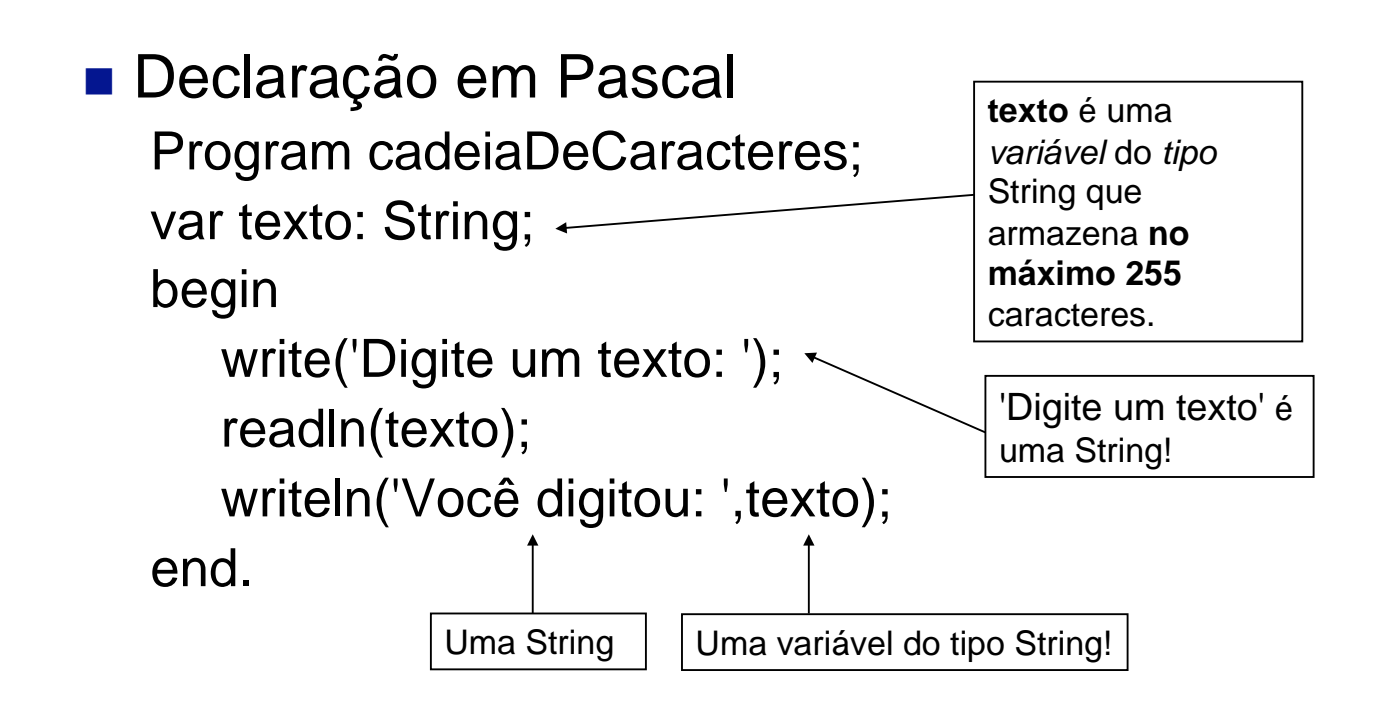

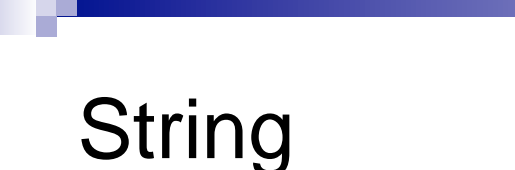

**Pascal manipula Strings de comprimento** 255 no máximo

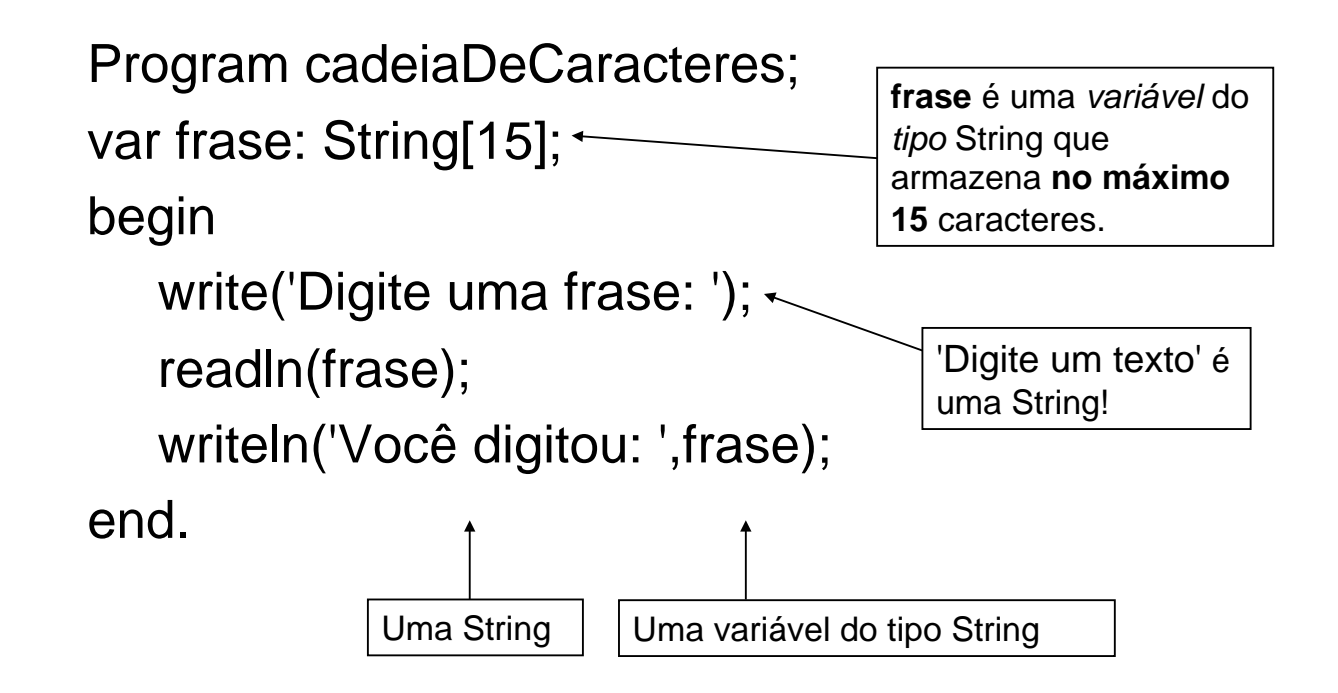

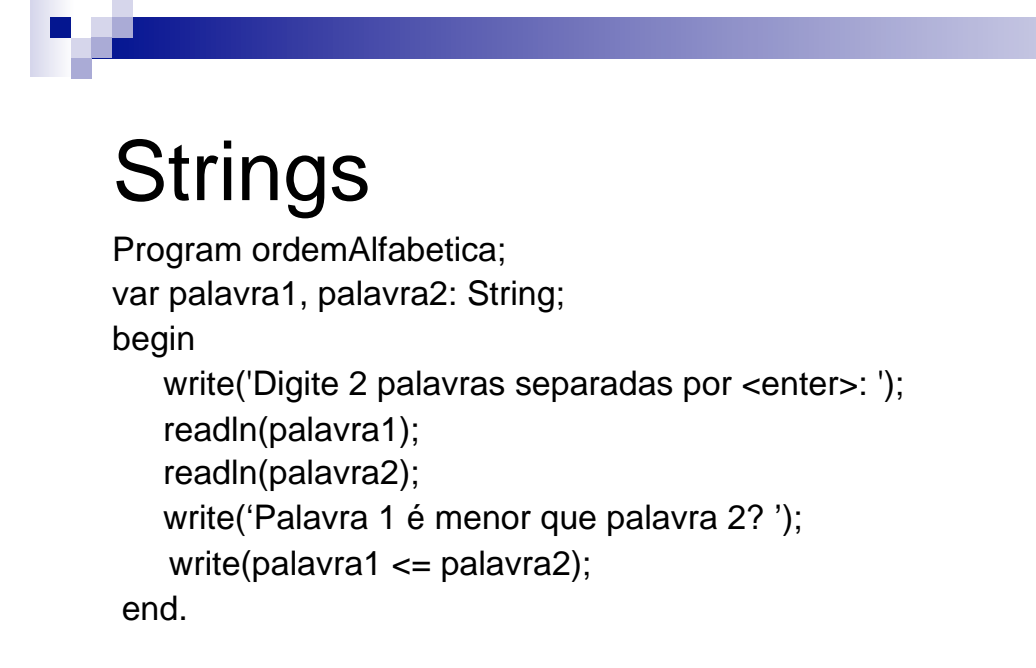

Program tamanho; var palavra: String; comprimento: Integer; begin write('Digite 1 palavra: '); readln(palavra); comprimento := length(palavra); write('a palavra tem ',comprimento, ' caracteres'); readln; end.

### **Strings**

```
Program tamanho; 
var palavra1, palavra2: String; 
begin 
   write('Digite 2 palavras separadas por <enter>: ');
    readln(palavra1); 
    readln(palavra2); 
    write('Tamanho da palavra 1: '); 
    writeln(length(palavra1)); 
    write('Tamanho da palavra 2: '); 
    write(length(palavra2)); 
    readln; 
end.
```
Program concatena; var palavra1, palavra2: String; begin write('Digite 2 palavras: '); readln(palavra1); readln(palavra2); write(palavra1+palavra2); readln; end.